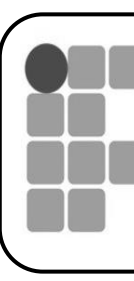

**INFORMÁTICA BÁSICA**

**INSTITUTO FEDERAL DE** EDUCAÇÃO, CIÊNCIA E TECNOLOGIA RIO GRANDE DO NORTE **Campus Macau** 

**ALUNO(A):**

**PROFESSOR FRANCISCO ARY**

# **Lista de Questões**

# **Questão 01**

Em relação às margens e parágrafos no Microsoft Word. Qual a diferença entre margem e recuo?

**Questão 02**

Ainda em relação ao Microsoft Word. Quais os alinhamentos possíveis para o texto. Em que guia e grupo de opção encontra-se o recurso de alinhamento do texto?

# **Questão 03**

Em relação ao Microsoft Word. Marque corretamente. O que é Cabecalho e Rodapé?

a) ( ) Cabeçalho e Rodapé são sessões especiais que normalmente aparecem nas extremidades das paginas, sendo o cabeçalho exibido na parte inferior da página e o rodapé é exibido na parte superior da pagina .

b) ( ) Cabeçalho e Rodapé são sessões especiais que normalmente aparecem apenas em uma página.

c) ( ) Cabeçalho e Rodapé são sessões especiais que normalmente aparecem nas imagens inseridas na pagina.

d) ( ) Cabeçalho e Rodapé são barras de ferramentas, sendo o cabeçalho exibido na parte superior da pagina e o rodapé é exibido na parte inferior da página.

e) ( ) Cabeçalho e Rodapé são sessões especiais que normalmente aparecem nas extremidades das paginas, sendo o cabeçalho exibido na parte superior da página e o rodapé é exibido na parte inferior da pagina .

# **Questão 04**

T

Qual é a extensão do arquivo do Microsoft Word? Marque corretamente.

- a) ( ) a extensão é doz
- b) ( ) a extensão é docx
- c) ( ) a extensão é txt
- d) ( ) a extensão é jpg
- e) ( ) a extensão é xls

# **Questão 05**

Em relação ao Microsoft Word. O que são SmartArt?

A) ( ) Os SmartArt são figuras disponibilizadas pelos programas da Microsoft Office normalmente estática, ou seja, figura sem movimento.

B) ( ) Os SmartArt são figuras escaneadas, normalmente estática, ou seja, figura sem movimento.

C) ( ) Os SmartArt são textos disponibilizadas pelos programas da Microsoft Office normalmente estática, ou seja, figura sem movimento.

D) ( ) Os SmartArt são botões disponibilizadas pelos programas da Microsoft Office estática.

E) ( ) Os SmartArt são fotos disponibilizadas pelos programas da Microsoft Office normalmente animadas.

# **Questão 06**

Em relação ao Microsoft Word Responda marcando corretamente. O recuo determina em um texto?

A) ( ) O recuo determina a distância do parágrafo digitado em relação às bordas da pagina.

B) ( ) O recuo determina apenas a aproximação do parágrafo digitado em relação às margens esquerda e /ou direita.

C) ( ) O recuo determina a distância dos cliparts inserido sem relação às margens esquerda e /ou direita.

D) ( ) O recuo determina a distância do parágrafo digitado em relação às margens esquerda e /ou direita. E) ( ) O recuo não determina a distância do parágrafo digitado em relação às margens esquerda e /ou direita.

# **Questão 07**

Em relação ao Excel. O que é Excel? Marque a questão correta.

- A) ( ) Editor de Textos
- B) ( ) Editor de Slides
- C) ( ) Planilha Eletrônica
- D) ( ) Calculadora Eletrônica
- E) ( ) Página de Web Eletrônica

# **Questão 08**

Em relação ao Excel. Analise as sintaxes abaixo e marque corretamente o uso da função média.

- A) ( ) =  $MÉDIA(núm1; [núm2];...)$
- B) ( ) = MED( $n \in \{1; \text{min1}; \text{min2}; \ldots\}$
- $C$ ) ( ) = $MÉIDA(núm1+núm2)$
- D) ( $) = MÉDIA(núm1 + núm2)$
- $E$ ) ( ) = MED(núm1,núm2,...)

# **Questão 09**

Em relação ao Excel. Qual a sintaxe da função SE? Marque corretamente.

A) ( ) =SE(teste\_lógico;Ref1;Ref2)

- B) ( )=SE(Ref1;valor\_se\_verdadeiro;valor\_se\_falso)
- $C$ ) ( ) =  $SE(Ref1; Valor1:Valor2)$
- D) ( ) =SE(Teste\_lógico;valor\_se\_verdadeiro;valor\_se\_falso)
- E) ( ) =SE(Teste\_lógico;Valor\_se\_falso;Valor\_se\_verdadeiro)

#### **Questão 10**

Em relação ao Excel. Qual a função do sinal de = (inicio) em uma célula? Marque corretamente.

- A) ( ) Somar
- B) ( ) Calcular
- C) ( ) Indica a inserção de um cálculo ou função
- D) ( ) Indica que os valores são iguais
- E) ( ) Nenhuma função

#### **Questão 11**

Em relação ao Excel. Qual a função dos Filtros? Marque corretamente.

- A) ( ) Filtrar as planilhas
- B) ( ) Juntar os dados de varias planilhas
- C) ( ) Selecionar funções especificas
- D) ( ) Selecionar itens específicos dentro de um conjunto de informações
- E) ( ) Selecionar cabeçalhos de tabelas

### **Questão 12**

Em relação ao Excel. Em qual barra podemos verificar o conteúdo de uma célula? Marque corretamente.

- A) ( ) Barra de tarefas
- B) ( ) Barra de Funções
- C) ( ) Barra de Títulos
- D) ( ) Barra de Desenho
- E) ( ) Barra de Fórmulas

# **Questão 13**

Em relação ao Excel. São operadores matemáticos? Marque corretamente.

A) ( )  $/$ ,  $*,$  -, +

- B) ( )  $\div, x, +, -$
- $C)$  ( ) +, -, ; , .
- D) ( ) #, \$, %, +
- $E)$  ( ) \*,  $\omega$ , +, =

# **Questão 14**

T

O que são Planilhas?

- A) ( ) Grandes tabelas onde podemos inserir informações
- B) ( ) Grades que servem apenas para separar os dados
- C) ( ) Números e Textos
- D) ( ) Local onde salvamos os dados
- E) ( ) Encontro de Linha e Células